| and the second second                                                                                                    | and the second second sec |                                                                                                    |
|----------------------------------------------------------------------------------------------------|----------------------------------------------------------------------------------------------------|----------------------------------------------------------------------------------------------------|
| A CONTRACTOR OF THE OWNER OF THE OWNER OWNER OF THE OWNER OF THE OWNER OWNER OF THE OWNER OF THE OWNER OF THE OWNER OWNER OWNER OWNER OWNER OWNER OWNER OWNER OWNER OWNER OWNER OWNER OWNER OWNER OWNER OWNER OWNER OWNER OWNER OWNER OWNER OWNER OWNER OWNER OWNER |                                                                                                    |                                                                                                    |
| Salar States                                                                                                    |                                                                                                    |                                                                                                    |
|                                                                                                    | and the second second sec |                                                                                                    |
|                                                                                                    | Hicrosoft                                                                                                    |                                                                                                    |
| and the second second se                                                                                                    | Sign in                                                                                                    |                                                                                                    |
|                                                                                                    | Email, phone, or Skype                                                                                                    | and the second second second second second second second second second second second second second second second |
|                                                                                                    | No account? Create one!                                                                                                    |                                                                                                    |
|                                                                                                    | Can't access your account?                                                                                                    |                                                                                                    |
|                                                                                                    | Sign-in options                                                                                                    | 1 Start Barrier Contractor                                                                                       |
|                                                                                                    | Next                                                                                                    | 1919 A. F. March M. Contraction                                                                                  |
| A CONTRACT                                                                                                    |                                                                                                    | THE REAL AND AND A THE AND A THE AND A THE AND A THE AND A THE AND A THE AND A THE AND A THE AND A THE AND A THE |
| A DVA TRANSMENT                                                                                                    | A A A A A A A A A A A A A A A A A A A                                                                                                    |                                                                                                    |
| A Star A Star A Star A Star                                                                                                    |                                                                                                    | 这次的大学的学习的 经运行的 化合金                                                                                               |
| HANNE XUNEST                                                                                                    |                                                                                                    |                                                                                                    |
|                                                                                                    |                                                                                                    |                                                                                                    |

Go to http://portal.office.com. Select the text box and

enter your county email and click **next**.

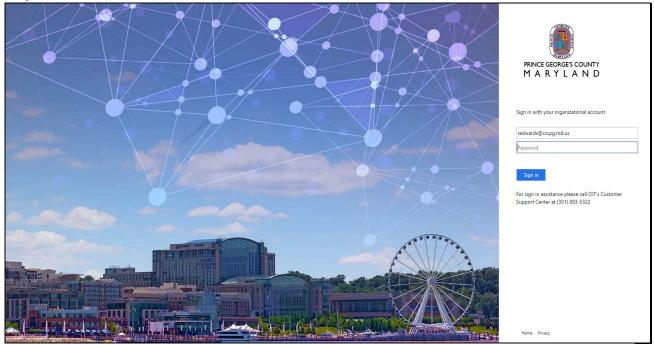

Click in the password **text box** and enter your county Password, then click the **sign in** button.

## Step 2:

Step 1:

## Step 3:

| Office 365 | ,P Sea                                                                                                    | ,O Search                    |          |                |               |                                      |  |
|------------|----------------------------------------------------------------------------------------------------|------------------------------|----------|----------------|---------------|--------------------------------------|--|
|            | Good evening                                                                                                    |                              |          |                |               | Install Office                       |  |
|            | + 💁 🗠                                                                                                    | s 🔹                          | N        | ų,             | $\rightarrow$ |                                      |  |
|            | Start new Outlook OneDrive Word                                                                                   | Excel PowerPoint             | OneNote  | Teams          | All apps      |                                      |  |
|            | Recent Pinned Shared with me Discover                                                                             |                              |          |                | T u           | pload and open $\equiv$ $\checkmark$ |  |
|            | Renard @ Prince George's County, Maryland<br>Edwards, Renard's OneDrive for Business » » Documents                | Feb 27                       |          | Only you       |               |                                      |  |
|            | OIT Video Production Equipment Quote<br>Edwards, Renard's OneDrive for Business » » T Logo DRAFTS                 | Feb 25                       |          | Only you       |               |                                      |  |
|            | user workshop<br>Veals, Jamie C.'s OneDrive for Business » » Website                                              | Jan 30                       |          | $g^{R}$ Shared |               |                                      |  |
|            | IT Coordinators Meeting - January 2020 - Final Draft<br>Henderson, Shelby A.'s OneDrive for Business » » Meetings | Jan 29                       |          | $g^{R}$ Shared |               |                                      |  |
|            | Live Stream Checklist<br>Edwards, Renard's OneDrive for Business » » Documents                                    | Jan 28                       |          | Only you       |               |                                      |  |
|            | Training Outline<br>Veals, Jamie C.'s OneDrive for Business » »ign 2015-2016                                      | Jan 24                       |          | $g^{R}$ Shared |               |                                      |  |
|            | Show more $\sim$                                                                                                  | Drag a file here to upload a | and open |                |               | More in OneDrive $\rightarrow$       |  |

Click the **Outlook** icon to access email or click the **OneDrive** icon to access files stored in OneDrive.